# **DART Access for Android Tablet Computers**

# **(See page 5 for IOS Instructions)**

DART can now be fully accessed on Android or iPad Tablet computers. The access to DART on a tablet computer is the same as working from a desktop PC; all that is required is that your tablet have an internet connection and be able to access the Citrix Receiver application. To get started just follow these easy steps:

# **Add the "Citrix Receiver" application to your tablet from your App Store:**

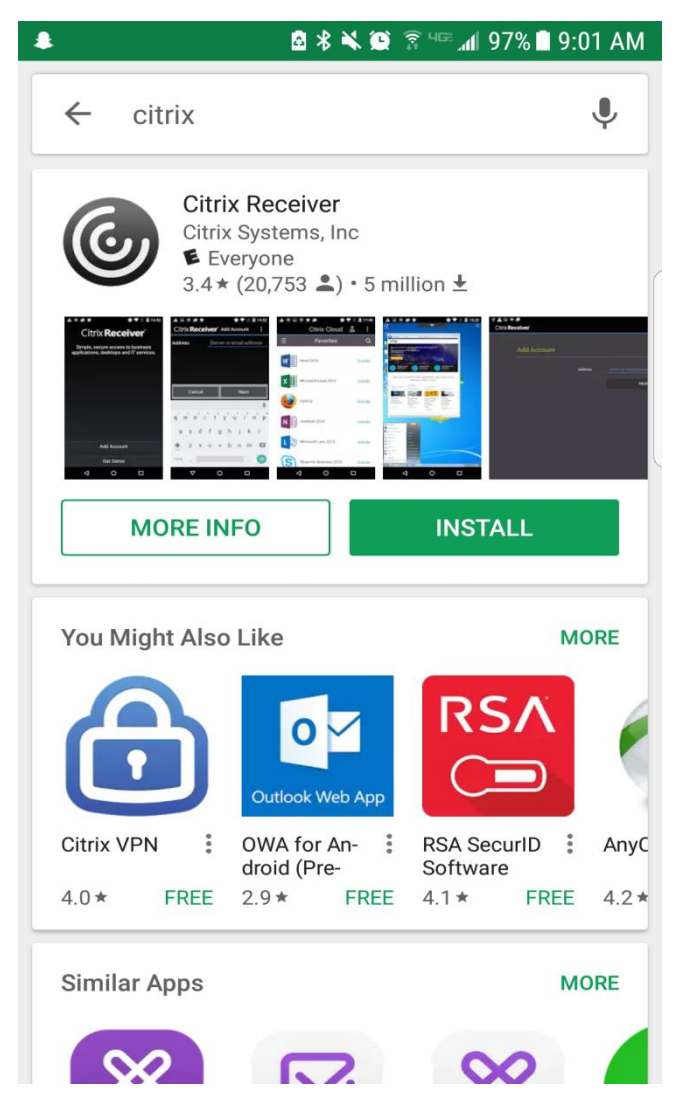

### **Add Account:**

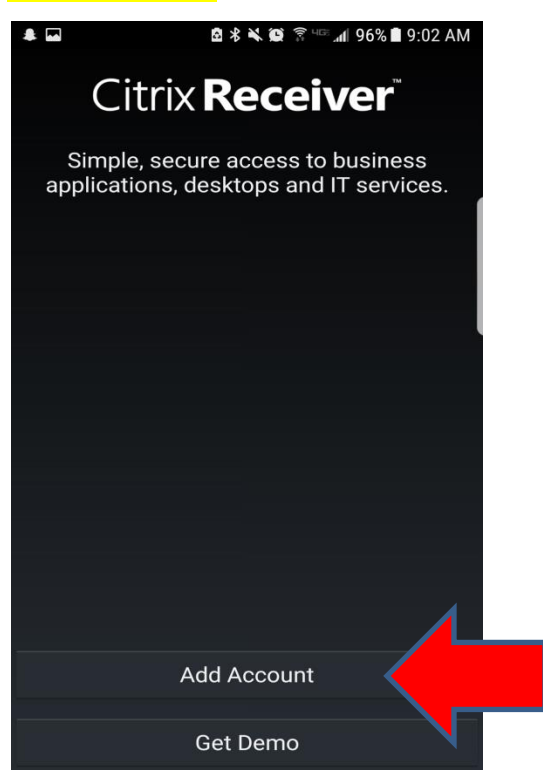

**Manual Setup - Address**: https://extranet[.kindermorgan.com](https://mobiledart.kindermorgan.com/) 

**Type**: Access Gateway

**User Name/Password**: Same as if logging on from desktop PC **Domain**: KMDMZ

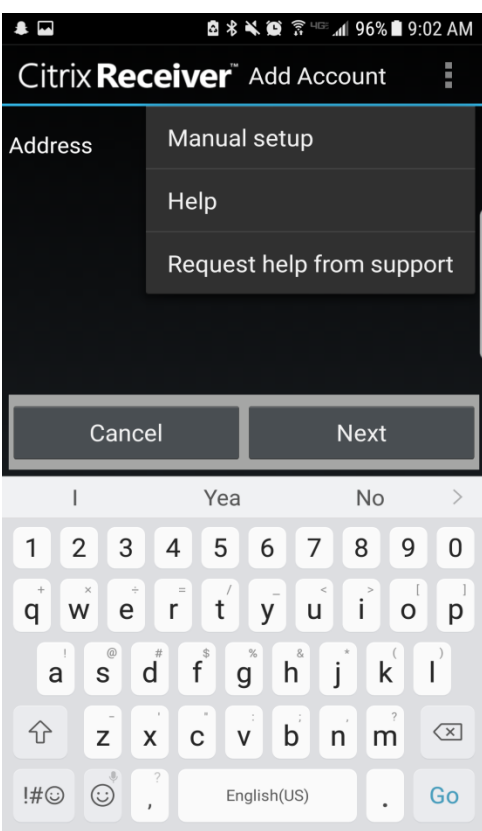

# **Configuration:**

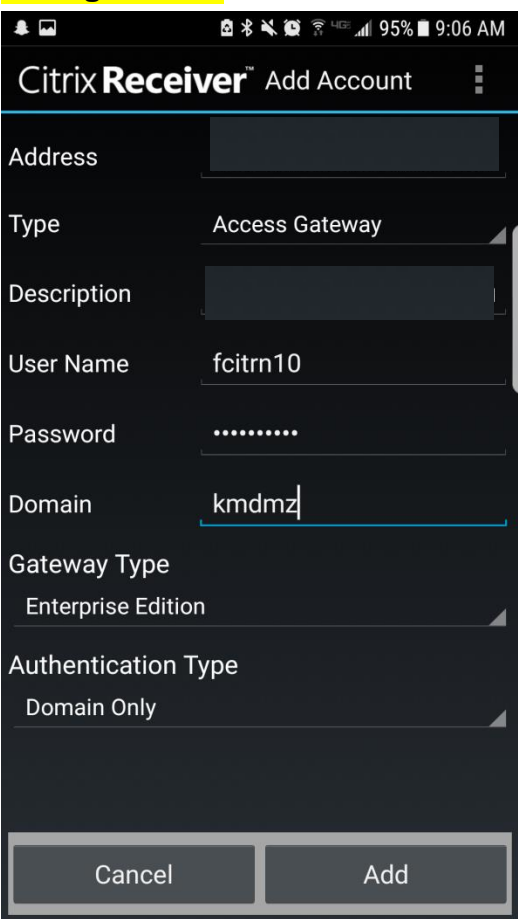

# **LOGON – HOU DART\_EXTERNAL:**

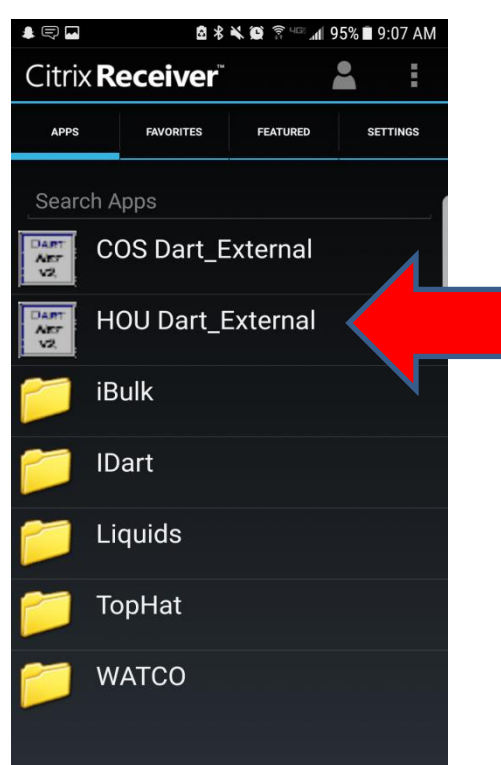

### **Tablet Support**

Kinder Morgan **does not** provide tablet computer support. Upgrades to a tablet's operating system, or to the Citrix Receiver App, may cause connectivity issues. Customers who are experiencing connectivity problems need to contact their service provider and/or the Citrix website for help.

If Kinder Morgan makes any changes that affect tablet computer accessibility, the required changes will be posted on EBB under "COMPUTER SYSTEM STATUS – DART SYSTEM INFORMATION" as soon as they are identified.

# **DART Access for IOS Tablet Computers**

DART can now be fully accessed on Android or iPad Tablet computers. The access to DART on a tablet computer is the same as working from a desktop PC; all that is required is that your tablet have an internet connection and be able to access the Citrix Receiver application. To get started just follow these easy steps:

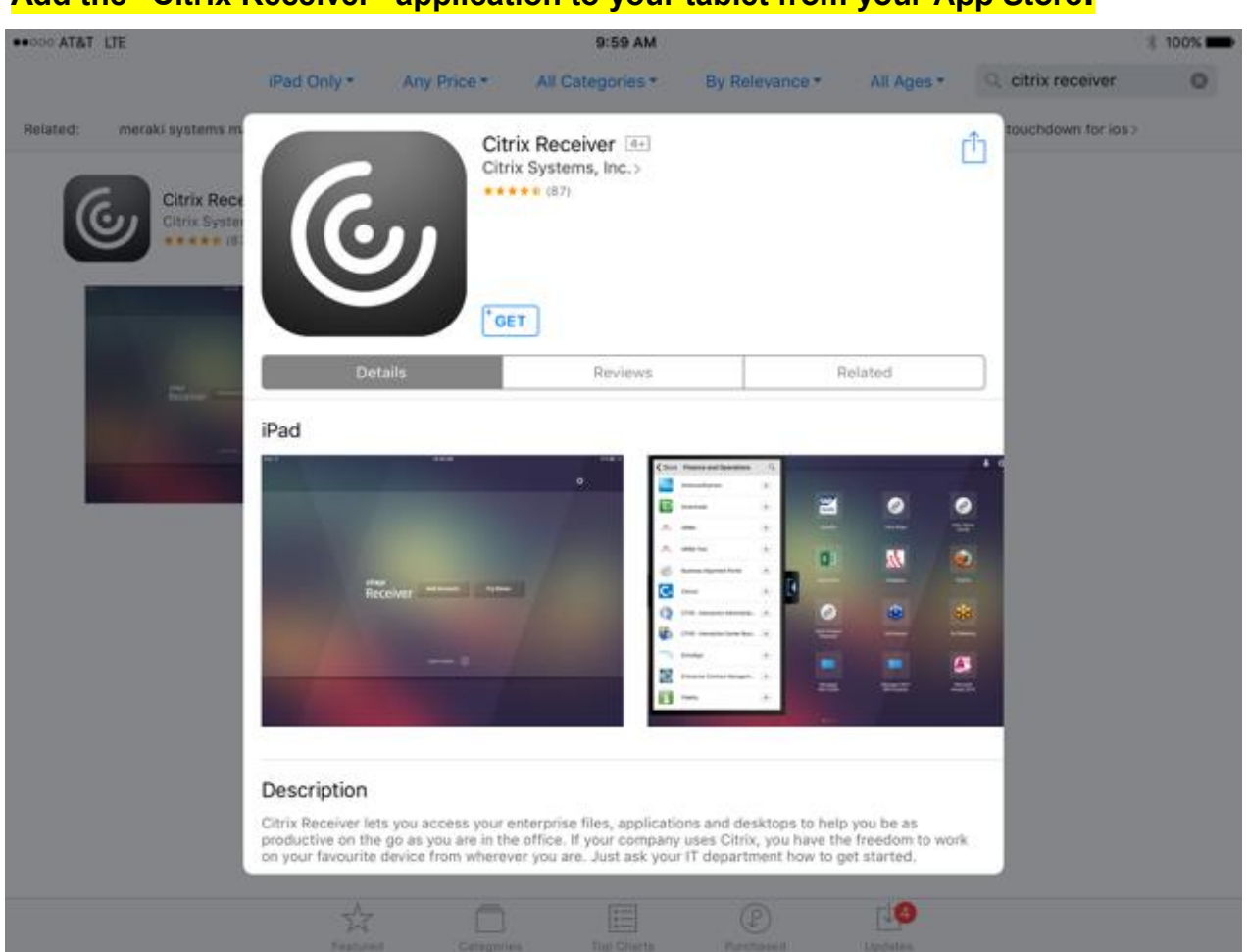

#### **Add the "Citrix Receiver" application to your tablet from your App Store:**

# **Add Account:**

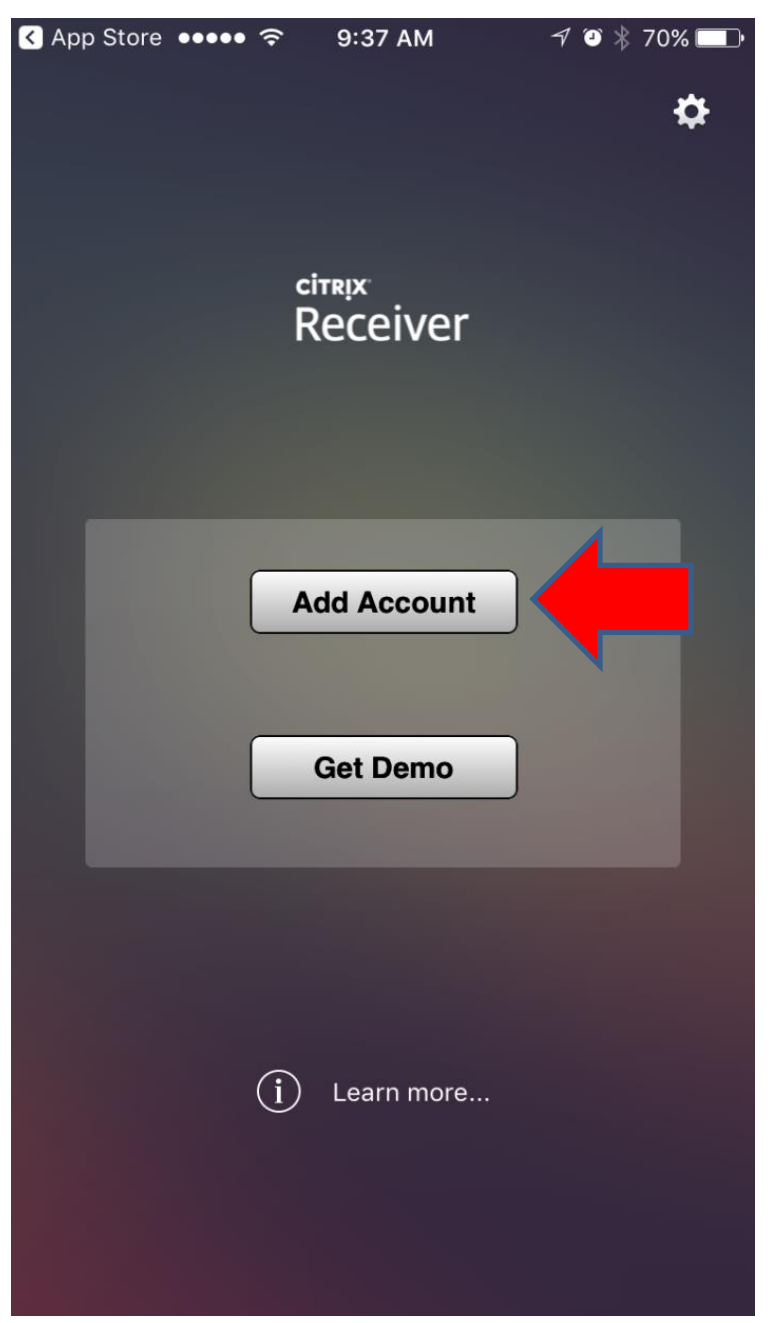

#### **Tap screen to remove keyboard and go to the NEXT screen. Click Options for Manual Setup:**

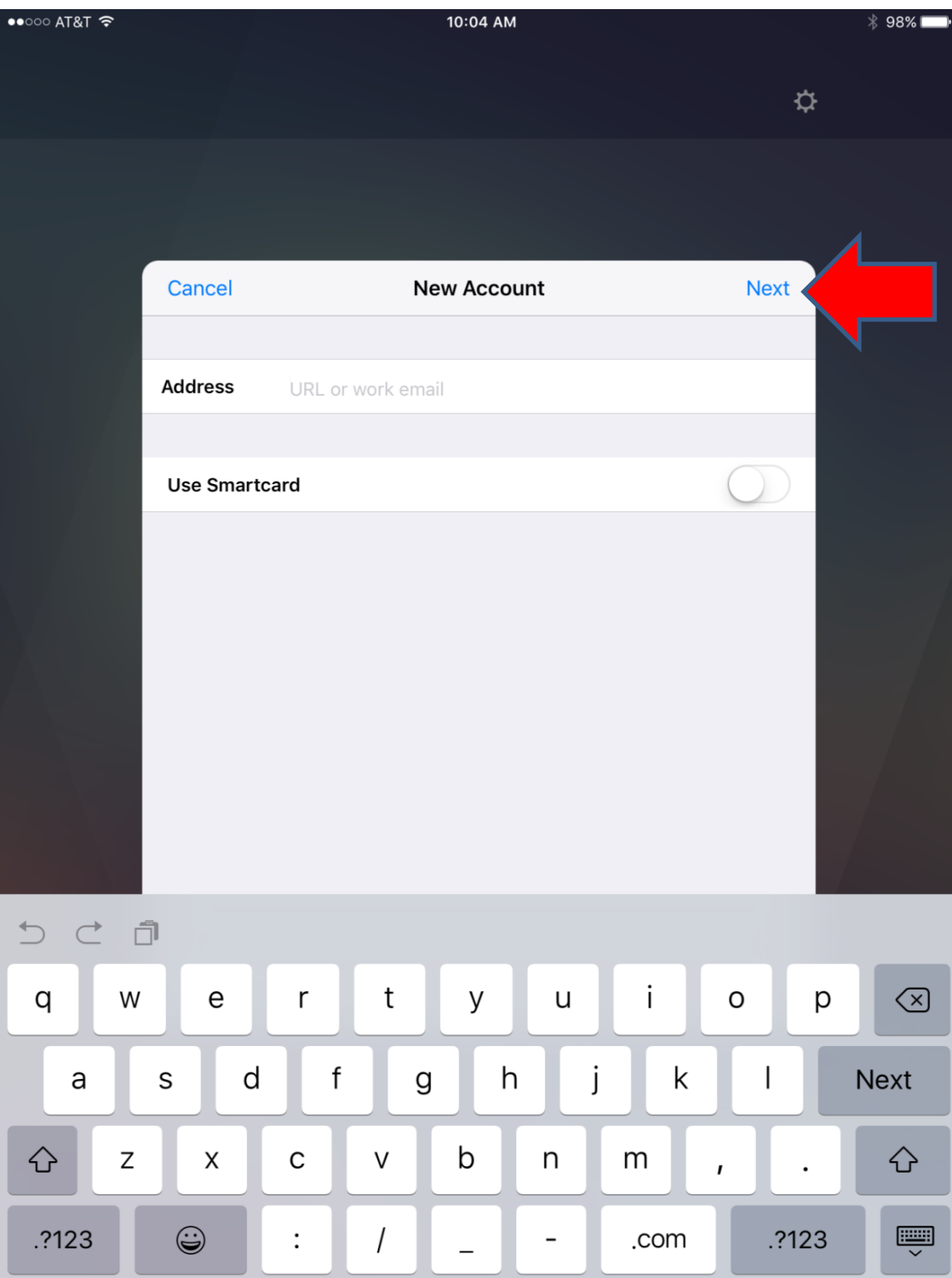

**Manual Setup - Address**: https://extranet[.kindermorgan.com](https://mobiledart.kindermorgan.com/)  **Type**: Access Gateway **User Name/Password**: Same as if logging on from desktop PC **Domain**: KMDMZ

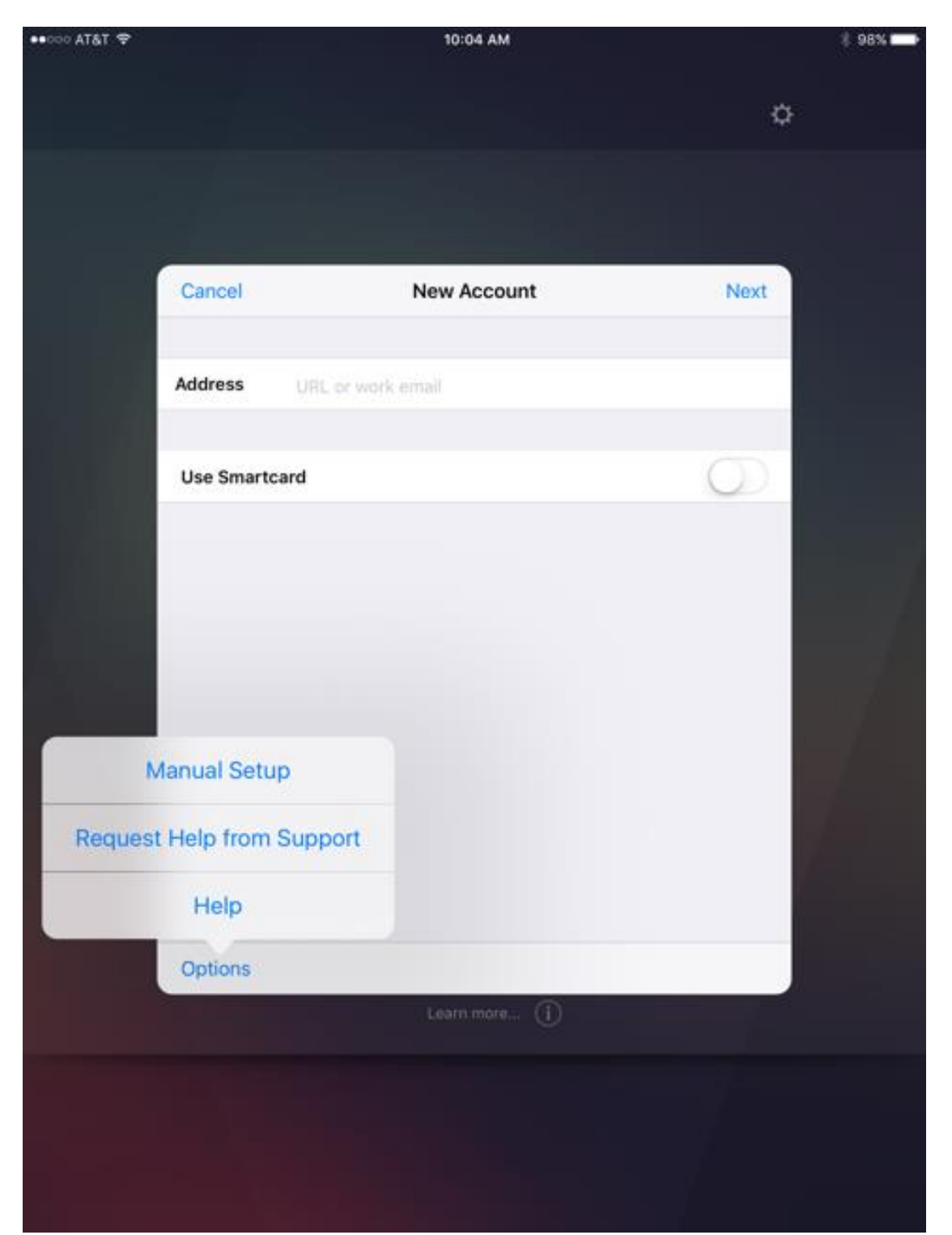

# **Configuration: Click SAVE when finished.**

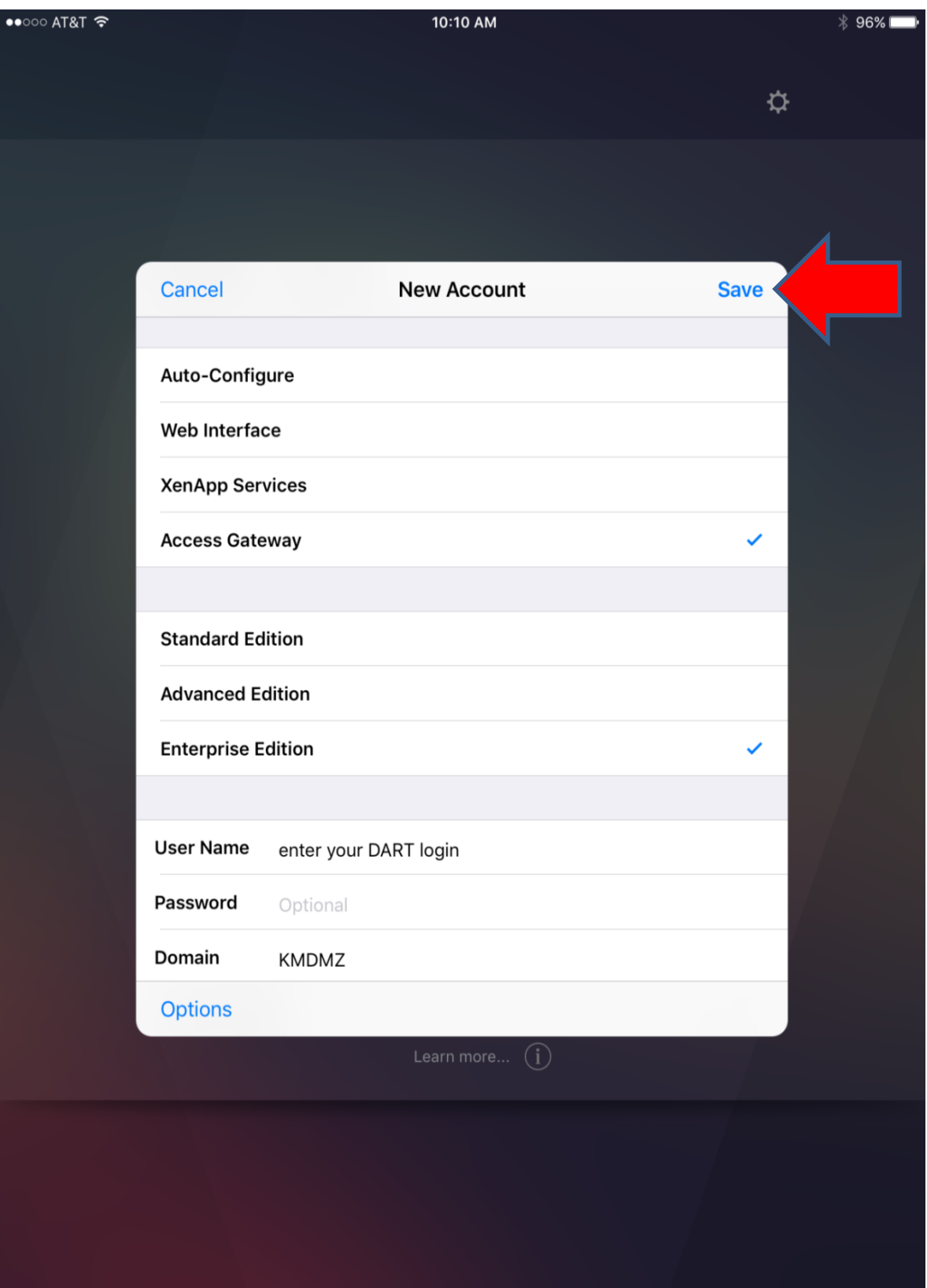

# **LOGON – HOU DART\_EXTERNAL:**

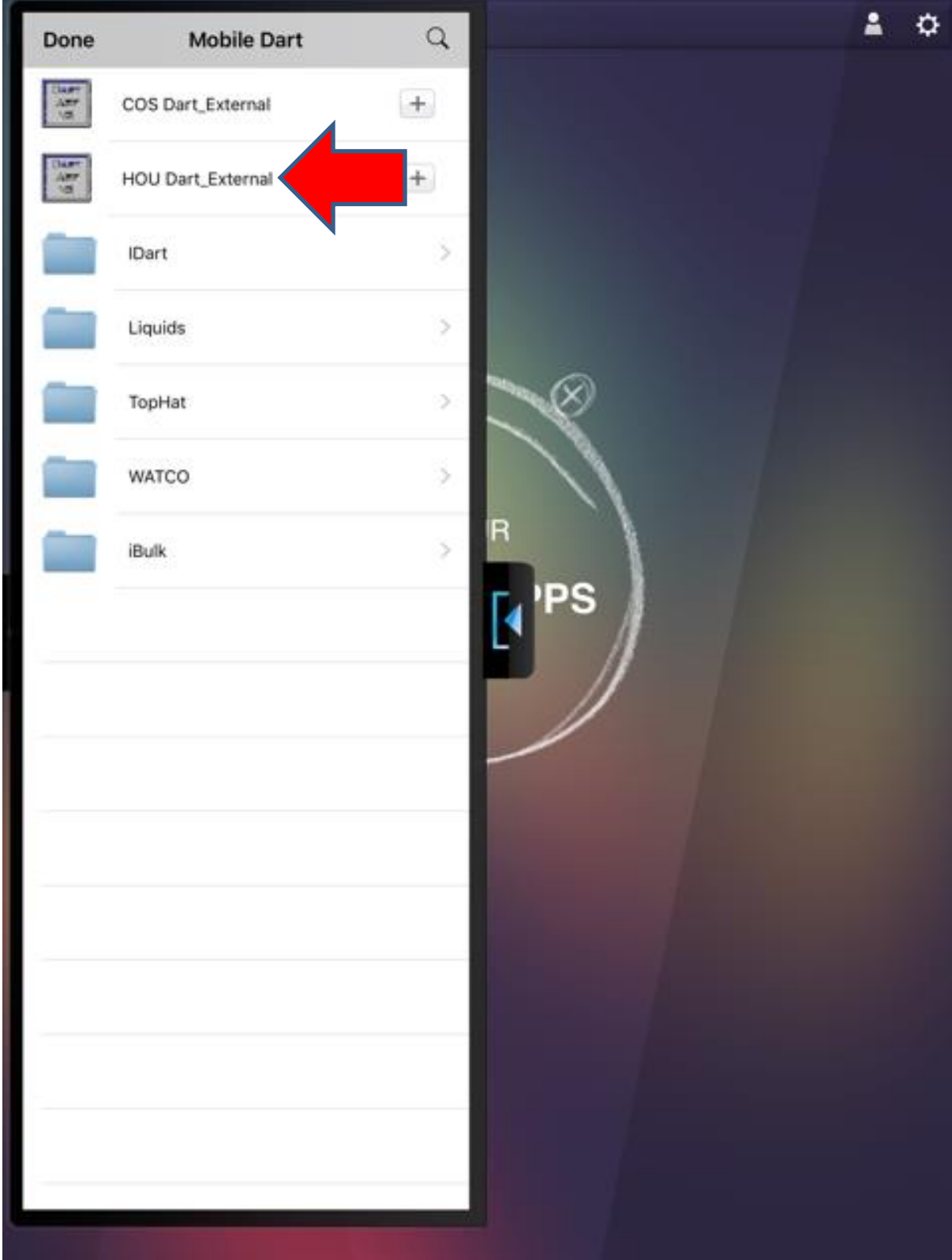

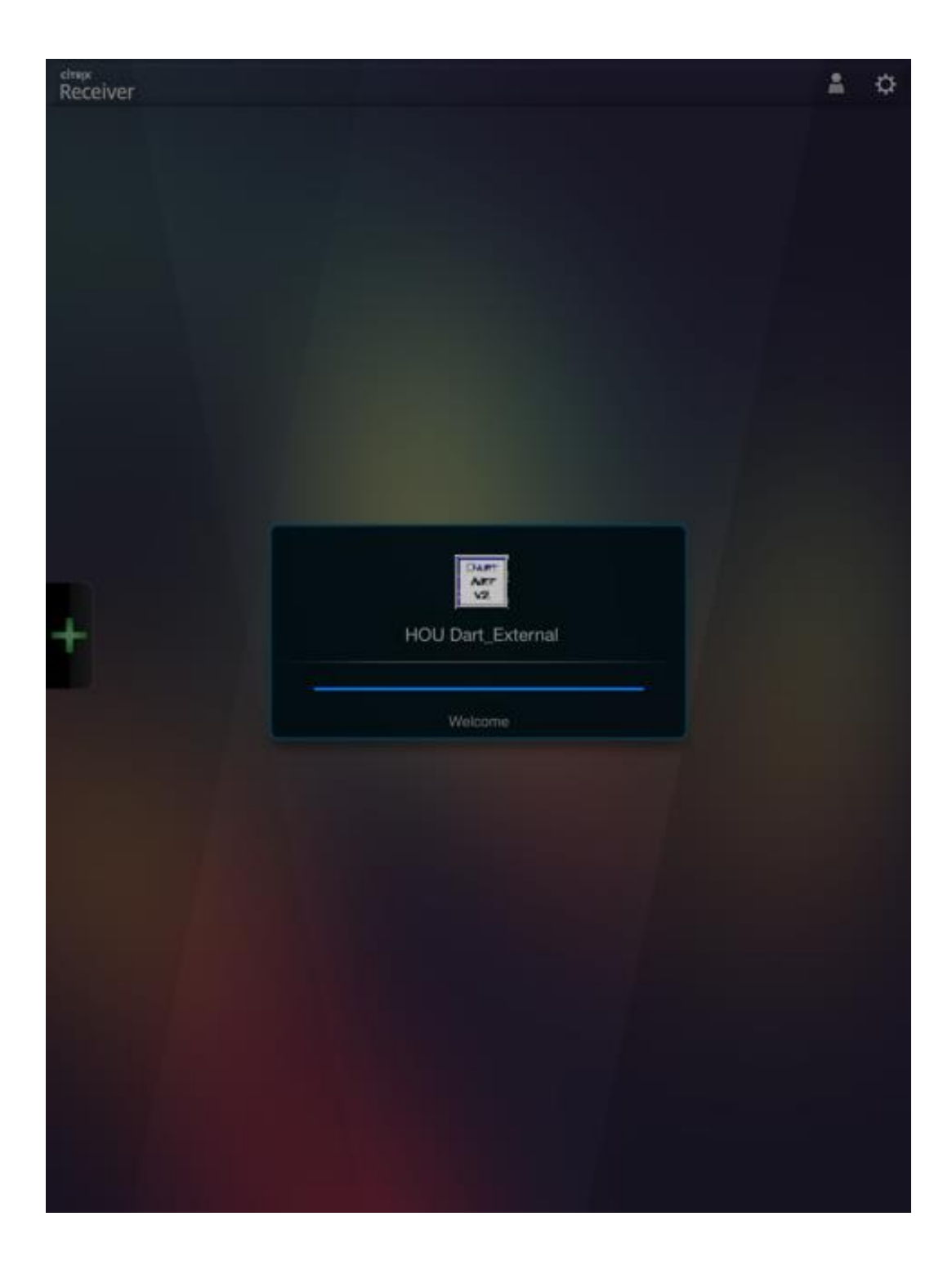

# **Tablet Support**

Kinder Morgan **does not** provide tablet computer support. Upgrades to a tablet's operating system, or to the Citrix Receiver App, may cause connectivity issues. Customers who are experiencing connectivity problems need to contact their service provider and/or the Citrix website for help. If Kinder Morgan makes any changes that affect tablet computer accessibility, the required changes will be posted on EBB under "COMPUTER SYSTEM STATUS – DART SYSTEM INFORMATION" as soon as they are identified.